**AutoCAD Crack With Keygen (Updated 2022)**

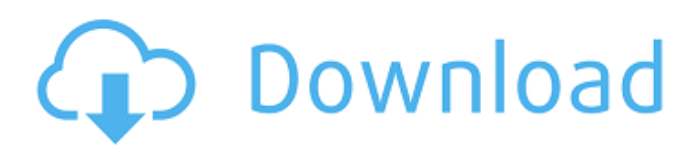

### **AutoCAD Crack + Free Download X64**

AutoCAD Crack Free Download users are attracted to the "masterpiece" power and speed of AutoCAD, as well as the professional support and training programs available. AutoCAD is especially popular for architectural, engineering, and manufacturing design, as well as for creating technical drawings. CAD professionals use the software to create detailed threedimensional (3D) drawings and models of objects such as machinery, cars, and other complex objects. Since it first appeared, AutoCAD has grown to become the de facto standard for most commercial CAD programs. In 2012, the European Union had the highest volume of AutoCAD licenses with 2.2 million users. Below you will find 10 things you might not know about AutoCAD. See also: The Top 10 AutoCAD Add-Ons 1. Made for Massive Drawing Apps AutoCAD can be used for 2D drafting as well as large-scale 3D design and modeling. AutoCAD can be used on a desktop computer or a networked server. It is available as a native Windows app or on Windows, Mac, and Linux operating systems. AutoCAD can be viewed directly on a computer monitor, on a projector screen, or through a stereoscopic 3D viewer. 2. The Fastest CAD Software The latest version of AutoCAD is the fastest ever. It has changed from the small size of the first version. AutoCAD 2016 now allows the user to interact with a model in ways that have never been possible before. With AutoCAD 2016, users can choose to perform tracing and simulation operations on multiple points and entities in a single operation. 3. AutoCAD Pricing AutoCAD 2016 has a fixed license price of \$2,995. AutoCAD 2013 costs \$2,995 plus a one-time \$200 installation fee. AutoCAD 2008 is available for \$1,495 plus an installation fee. AutoCAD 2007 is available for \$1,495. AutoCAD 2006 costs \$1,495 and comes with a one-time license fee. 4. Slow Animation? AutoCAD allows you to use the same drawing file for different projects. You can open and use the drawing file for a particular project without having to close and re-open it. When you save the drawing file, a lock is placed on the drawing file so that it can be opened only by the project that you have designated it for.

## **AutoCAD Crack + (LifeTime) Activation Code [Updated] 2022**

Exported products In 1997, Autodesk, Inc. partnered with Deep Blue Technologies to develop the A360 Multimedia Publishing Platform, a graphical application that converted data, including 3D building designs, into a publication file format called Building Web. The project aimed to create an automated, end-to-end solution for the creation and production of building presentations, reports, and design animation. The end-product is a "digital publication" for architectural and engineering building projects. This resulted in the Architects/Engineers Multimedia Exchange Format (AEM+ or AEM). AEM+ was the result of A360 Multimedia Publishing Platform, which was converted into an AutoCAD format. The original source documents were cut and pasted into the AEM+ format and then further formatted to create a digital publication. The AEM+ file type is documented and standardized. Later that year Autodesk released a beta version of AutoCAD Architecture, a CAD application that featured tools for building design. This version of AutoCAD Architecture included a 3D design interface. Users could edit architectural designs in 3D, and view the design from any angle. The software was renamed AutoCAD Architectural Desktop, and was released as a free beta version on July 11, 1999, at the 1999 SIGGRAPH Expo in Philadelphia. After the exhibition closed, the product was made available for purchase. In June 1999, Autodesk launched AutoCAD Map 3D for professionals who want to analyze spatial data (maps, topography, geospatial data) through 3D modeling. The software was released at the SIGGRAPH Expo in Los Angeles. AutoCAD was also one of the products used for support in the development of the then-new feature in Microsoft Windows 2000. In 1999, Autodesk's chief scientist Russ Schouten, along with many of the other company's internal programmers, began working on an add-in for AutoCAD called ObjectARX. ObjectARX was developed over a period of four years, and was released in November 2001. Awards AutoCAD has been honored with several awards over the years. In 1998, AutoCAD Architecture won the "Concept Award" in the 1998 Dassault Systemes "Building Information Modeling" (BIM) Awards competition. In the same year, AutoCAD Architecture won the "Business" award. In 2001, AutoCAD Architecture was listed as one of the "50 Most Innovative a1d647c40b

### **AutoCAD Download**

Open your PDF file and place it on your desktop. Open Autocad and click File > New. Select Window/Cad. Make sure the first letter in the window is C. If it is not, click on the first letter and select C. In the Options window, select Type > AutoCAD Drawing. In the Ports box, select CAD. In the Ports box, select FLOPPY. In the File box, select PDF. Type a name for your drawing, and then click OK. Autocad Tips 1. The C and P values are set by default. 2. You can change the color of the blocks and colors used to define the layers. 3. When you select a block or color, the Block/Color palette shows you the entire block or color. 4. The default unit is millimeters. 5. The line width is 0. 6. The default orientation of the paper is Landscape. UNPUBLISHED UNITED STATES COURT OF APPEALS FOR THE FOURTH CIRCUIT No. 01-7563 DENNIS N. SMITH, Plaintiff - Appellant, versus WARDEN D. K. CURRY; SERGEANT B. B. SWAN; SER- GEANT J. M. WALSH; MAJOR A. G. TAYLOR; SER- GEANT W. B. SMITH,

#### **What's New In AutoCAD?**

… or those of you who prefer to edit drawings directly in the 3D modeler, get markup assist. Incorporate BIM data such as 3D models, 3D walkthroughs, and 3D maps into your designs quickly and efficiently. … and while you're at it, add 3D icons such as views, overlays, and filters that simplify design review. Photorealistic Print: Create textures that simulate the appearance of printed images. … or render to actual prints. Use "realistic" CMYK color rendering. Get even more control over your colors, including changing them at the click of a button. Render to a single print or to print sheets. Print in a variety of formats (A4, A3, landscape or portrait orientation, single-sided, multi-sheet) and multiple densities and paper types. … and create dynamic 3D maps that help you visualize your 3D models. Productivity: Pick-Up Tool Enhancements: Use a Quick Tool to turn on or off selected objects and tools. The tool's settings remain in effect even when you switch to a different tool. Enable a Quick Tool at any time with a single keystroke. Undo the last tool change when using a Quick Tool. Use a Toggle Quick Tool to simultaneously turn on and turn off selected objects and tools. Toggle Quick Tools remain active until you switch to another tool. Add a Trigger Tool … or a double-click to enable a quick tool or toggle. Use a Trigger Quick Tool to enable or disable objects, tools, layers, and templates at the click of a button. Use a Toggle Trigger Tool to simultaneously enable and disable objects, tools, layers, and templates at the click of a button. You can also click-drag to quickly toggle any of these settings. You can also right-click to toggle any of these settings. Modify, Merge, or Intersect: Modify your drawing by using the information in a data-linked shape. You can use the new Merge Shape tool to combine geometric features from several data-linked shapes. … or Intersect Shape.

# **System Requirements:**

Minimum: OS: Windows 7/8 (32/64 bit), OS X 10.10 (64 bit), Linux Processor: Intel i5 (2012, 2013, or newer), AMD equivalent Graphics: OpenGL 3.0 or higher DirectX: Version 11 Memory: 2 GB (for Windows) or 2 GB (for Mac) Hard Drive: 10 GB available space Recommended: OS: Windows 10 (64 bit) Processor: Intel i5 or higher, AMD equivalent